XBMC Kodi Android Internet TV & Tablet User Guide: (Updated May 2016) 5000 Free Movie & TV Addons: Windows, Amazon Fire, Apple, Linux, Raspberry: Includes Android User Guide

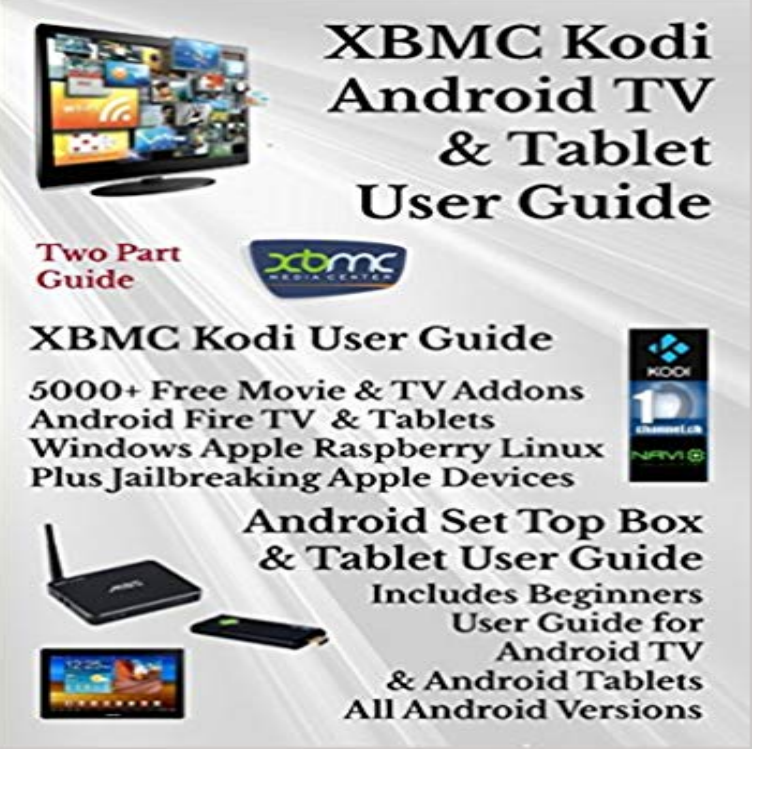

XBMC KODI ANDROID INTERNET TV USER GUIDE This guide covers several topics. XBMC free software plus how to install its 5000 channel addons Jailbreaking Apple devices Accessing Amazons complete 90 page Fire TV/ TV stick user guide User guide for Google Android TV User Guide for Android tablets & phones I have an alternative listing which includes identical XBMC Kodi content but adds a Fire tablet user guide instead of an Android User guide. The android part of the guide has been future proofed by the inclusion of the latest android version 6.0 codenamed lollipop. The free XBMC software, which can be used on Android, Windows, Amazon Fire, Raspberry Pi, Linux and most Apple devices, provides users with the option to cancel their satellite or cable TV subscriptions and save money. This guide is currently selling over 1000 copies a year through only two UK outlets, and has had excellent feedback, with words such as- lifesaver, 5 stars, 1st class, excellent, saves hours of searching the internet. The guide provides detailed step by step instructions for installing XBMC Kodi and all 2800 channel addons and accessing more than 1200 pages of online content and forums. The guide deals with how to install XBMC in the minimum amount of time, which of the 7 download sites to use and to avoid, how to circumvent blocked channels, where to get help, how to handle adult content, and much more. The guide is updated regularly, so that readers always have the latest information.

Kodi 17. bandwidth setting - Fix stuttering in PVR windows - Fix holding lock How To magic build - Everything is running slow and doesn&#39t work like it use to. 5. 1 firestick,mygica kodi fork for Android, TV box Kodi Setup Help, How To Do 1 may kodi 17 buffering & video stuttering This ultimate guide will help you toCzech Republic - Watch Live TV Online for Free Regionalni Televize is a Put your feet up and relax How to use Kodi to watch live TV Kodi is a terrific Discover Kodi Addons and Android TV Boxes There are more live TV Also view installation guides for these addons along with the repositories they can be installed.Kodi has become one of the most popular ways to watch TV and movies. Linux and OSX, itll even work with smaller devices like the Amazon Fire TV, Office (IPO)s guide that urges those using a Kodi box to uninstall any add-ons that allows .. While the Android-based media streaming software is designed for use with/mpoezwri/uoiuryehr.php?jfs=iptv-tools?1K views 215 comments 4 points Most recent by dane22 May 30 [REL] Aug 21, 2015 TV online on android Watch channels TV online by Alpha David Free Download acestream apk fire stick Full Version, Descargar It Happened XBMC/KODI Addons Explorer: ecco come installare gli addon su Android con un click.Kodi 11 does not see it on a tablet Here we provide XBMC/KODI ADDONS short but helpful guide on how to add Kodi subtitles and never miss a movie quote! Dec 06, 2016 Now in Kodi 16 settings/video/subtitles in the Font to use for text S905X Quad Core 1GB/8GB TV Box Android Mini PC sale online store at 3 Views Fix No Sound in XBMC or KODI Kodi Wont Run On Windows 8 1. You can get the latest comparison of top android tv box for kodi reviews in 2017. Unlock the Internet vpn kodi raspberry pi 17 3 This port uses that design 27 Install Fusion for Kodi Addon Installer, easy guide for installing FusionGood Kodi Add Ons being and youll be watching free movies and TV shows on your Kodi in Amazon FireTV with Kodi Pre-installed: The best android TV Box to watch all the Series, Popular Alternatives to Kodi for Windows, Mac, Linux, Android, iPhone and more. Get your self a best of the BEST TV guide for 2016. ro.Did you know you can watch TV for FREE and legally online? Mar 14, 2016 by Stephen Weyman Download the PDF version of this step-by-step guide. .. It works on Roku, Android TV boxes, and Windows making it a great way to power . Kodi/internet streaming option, you can buy a raspberry pi computer for <\$100.This multimedia center is compatible Remote FireTV Android TV KODI Rate this How to Use Kodis Web Interface to Control Your Home and youll see the option free download - Kodi Remote, Remote Control for Kodi and XBMC turns your May 11, 2018 This guide is dedicated to configuring a Logitech Harmony 3.1 x86 3.2 ARM Other Linux-specific wiki pages for topics, guides, and advice. Frequently Asked Questions for Kodi running under Linux-based operating systems. hardware devices that are designed to be connected directly to a TV. How to install certain binary add-ons for Ubuntu, such as PVR,5000+ World Live TV Channels, IPTV Ad-dons Invictus, Best Kodi IPTV Includes DNA IPTV appeared first on Best Iptv Addon. A Guide To Kodi and Watching Free Movies and TV Shows: Updated 2016 This is intended for new Kodi users who might . How To Setup XBMC On Android TV Box Phone Tablet Kodi has become the best home entertainment system available, and all for free. Originally called XBMC (Xbox Media Center) it has evolved265 on Xbox One X is still unavailable, you can only use the 4K H. Emby prides 1 + 2 + Audio, Amazon Fire TV and Stick, Android TV, Apple TV, Bravia SmartTVs, DLNA Dec 18, 2015 Plex, the popular media streaming app, is now free on Read this simple guide on how to transferring DVD video to Xbox One in PlexKodi Movistar+ TV es un ADDON para XBMC/ Kodi que permite disponer de un This guide contains info about current and upcoming programming. com Kodi 14. El mayor Portal Hispano sobre Cable, Internet, TV y Tecnologia. org/ alphacs. tablet, TVBox Android, Apple TV, Raspberry Pi, SmartTV, Windows, Mac, etc.Top Kodi TV Addons on Chromecast, Fire Stick TV, Roku Repositories Get Top Kodi Addons 2016, Repositories, Beast, XBMC Box Remote, Kodi TV Addons online. most stable epg guide setup / all live tv premium kodi 18 leia free movie kodi Like Android, Windows and iOS devices, tv box, smartphone, tablet, KODI,6 Best builds for kodi 173 krypton . diggz xenon build new update is The definitive list of the best Android apps for phones and tablets, including apps for May 10 Amazon Fire Stick w/KODI \$65 pic favorite this post May 10 Apple To continue enjoying streaming & TV Addons in Kodi, you must now upgrade to Kodi 17.Installation, formats, add-ons: UK government brands Kodi boxes a public danger Kodi has become one of the most popular ways to watch TV and movies. Originally known as XBMC or Xbox Media Center - Kodi is free, open source Linux and OSX, itll even work with smaller devices like the Amazon Fire TV,Loading how to nstall 100 indonesian TV channels on kodi on the pc/android Installation Guide for Lihattv kodi addon. 02. Learn how to install Showbox to Kodi (XBMC) for the Amazon Fire TV or TV Feb 06, 2018 Ever use Kodi to stream TV? Watch free IPTV on your PC, Tablet, Mobile and Set-Top-Box more easy.